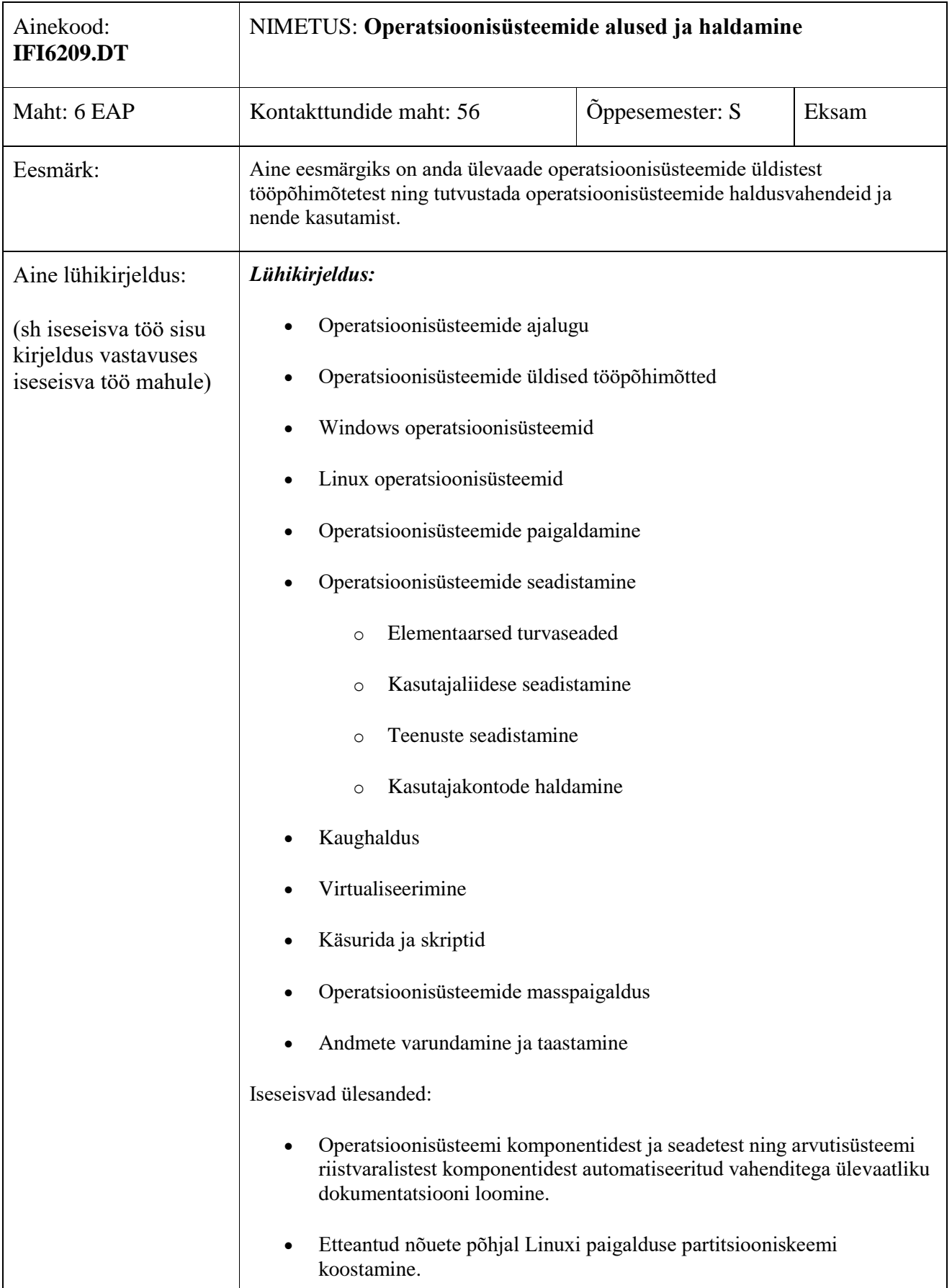

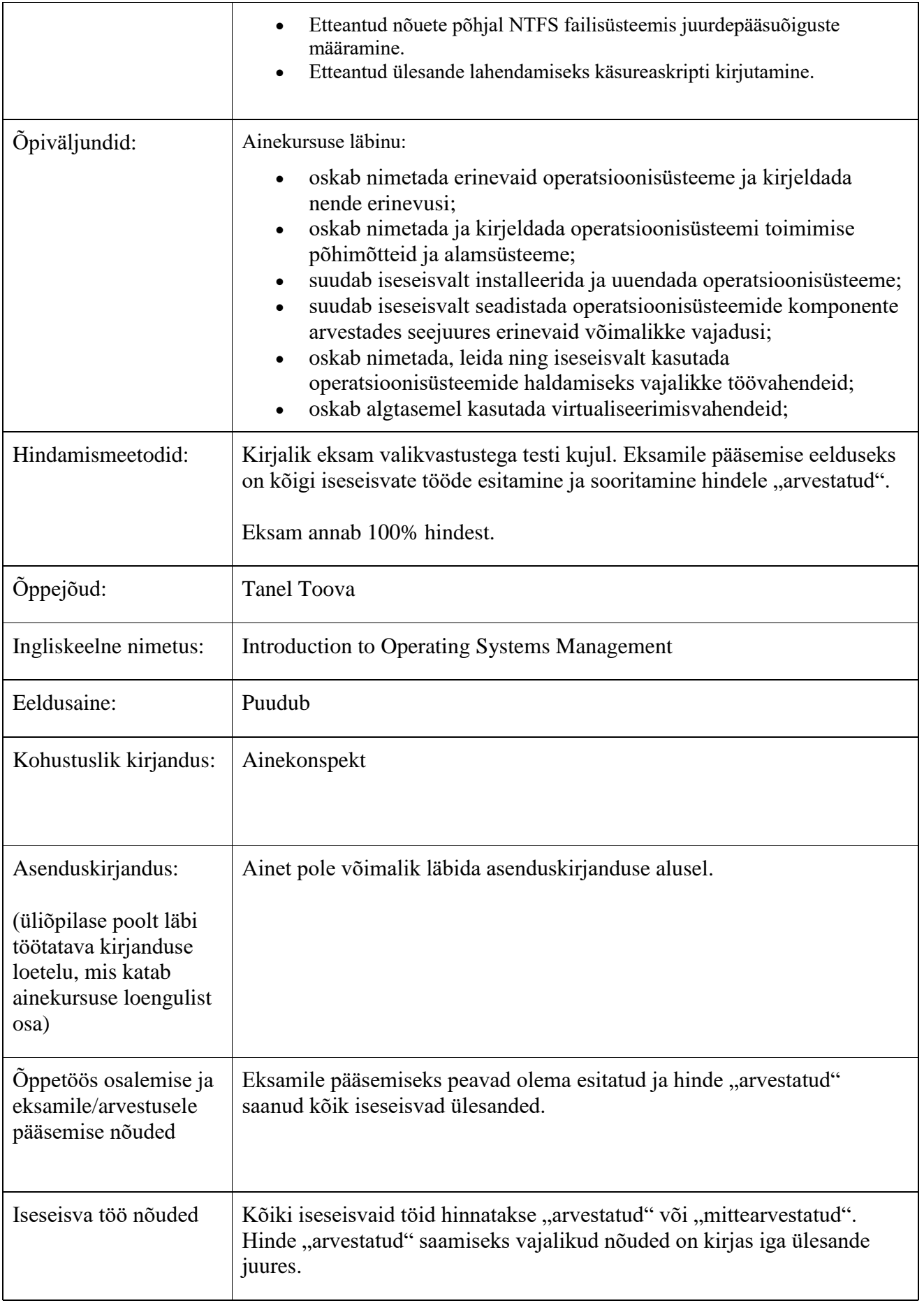

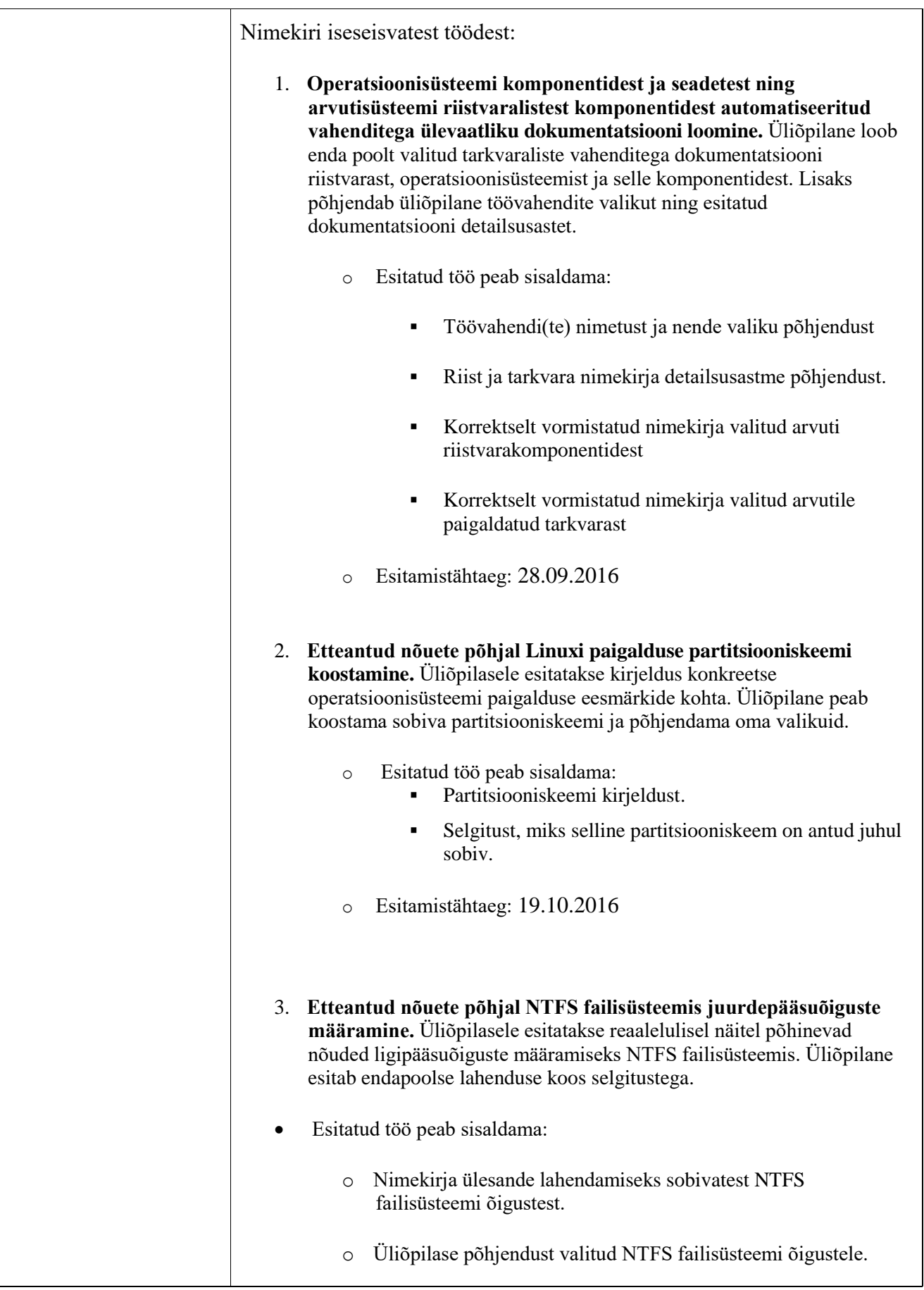

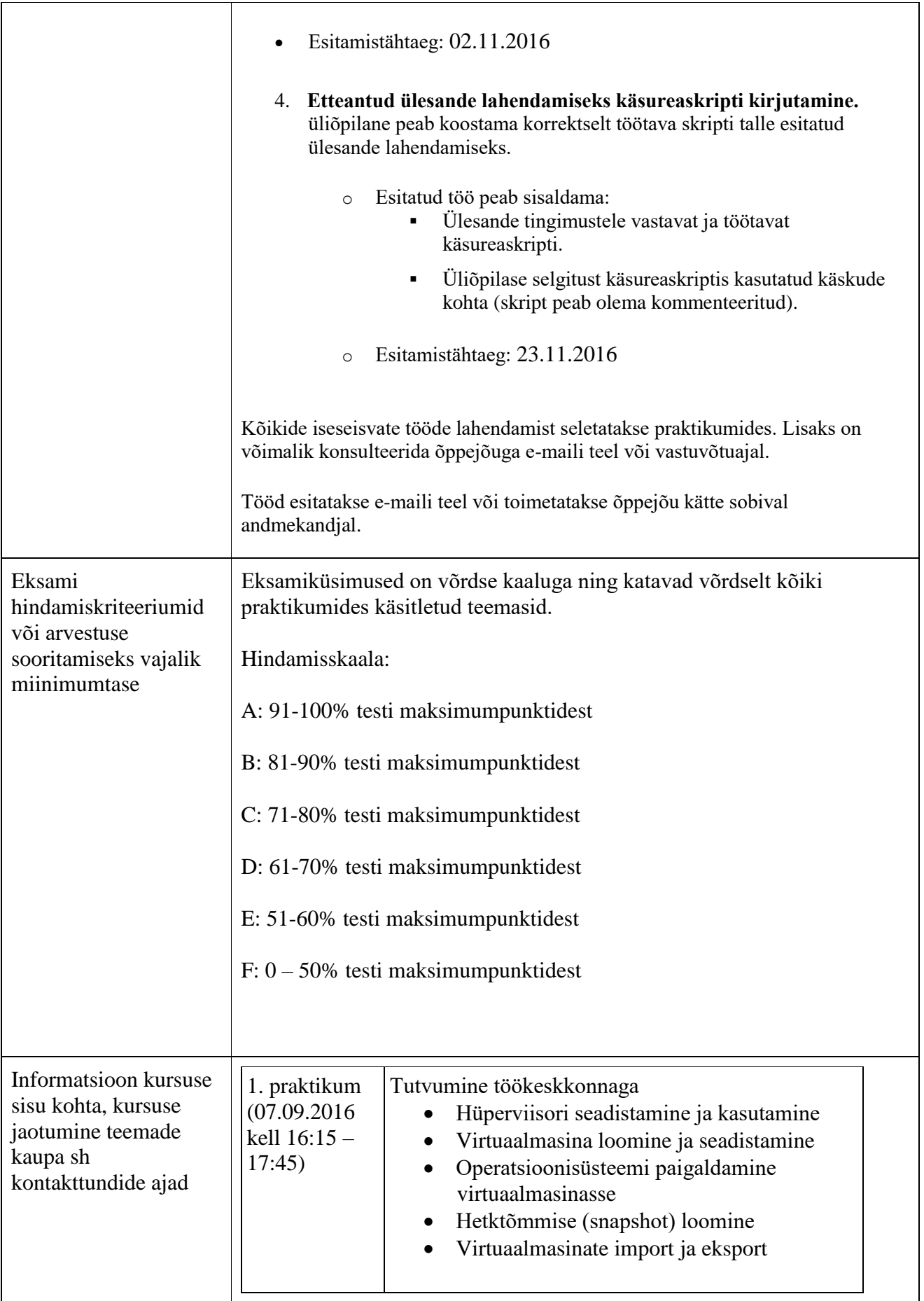

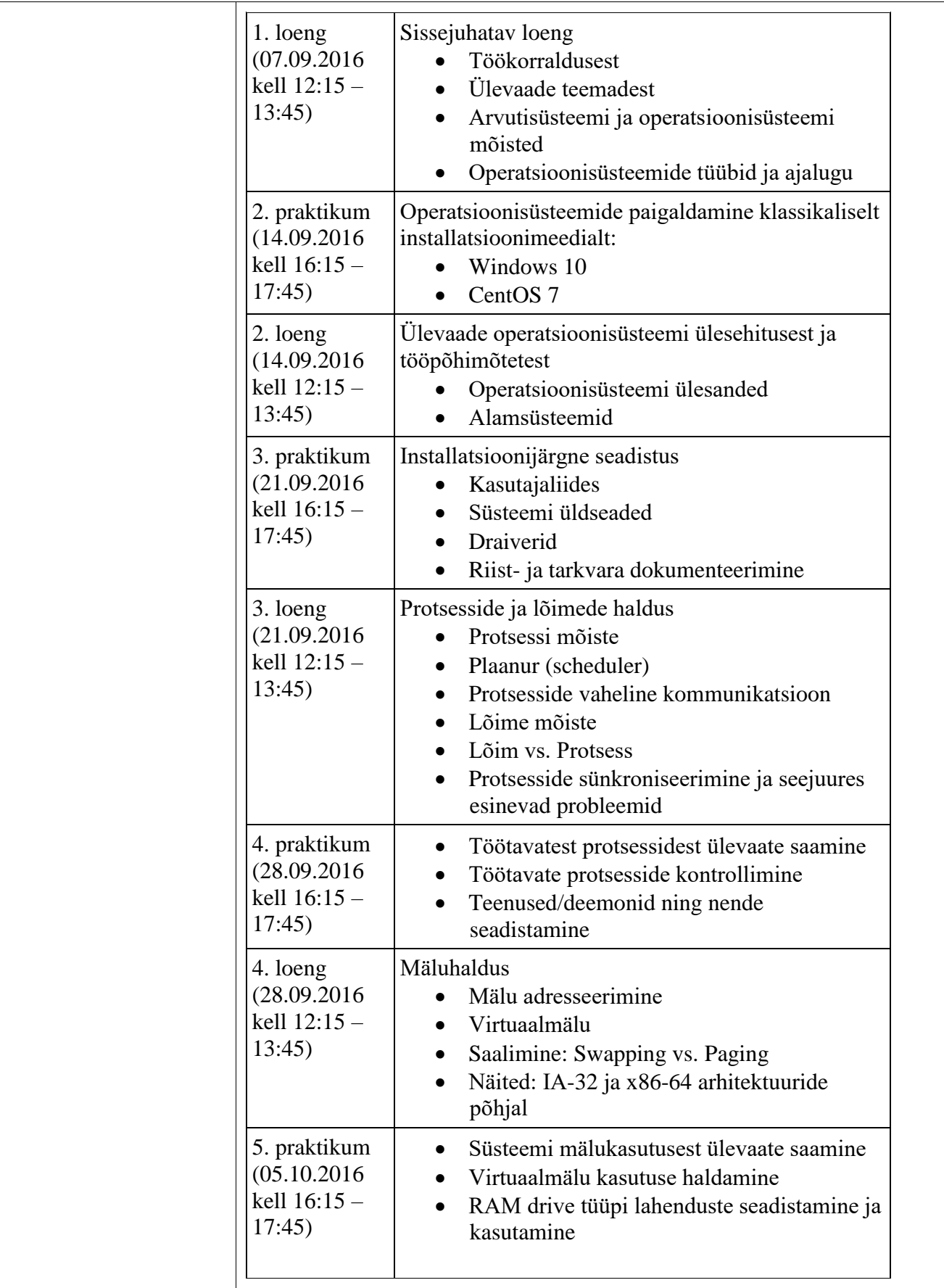

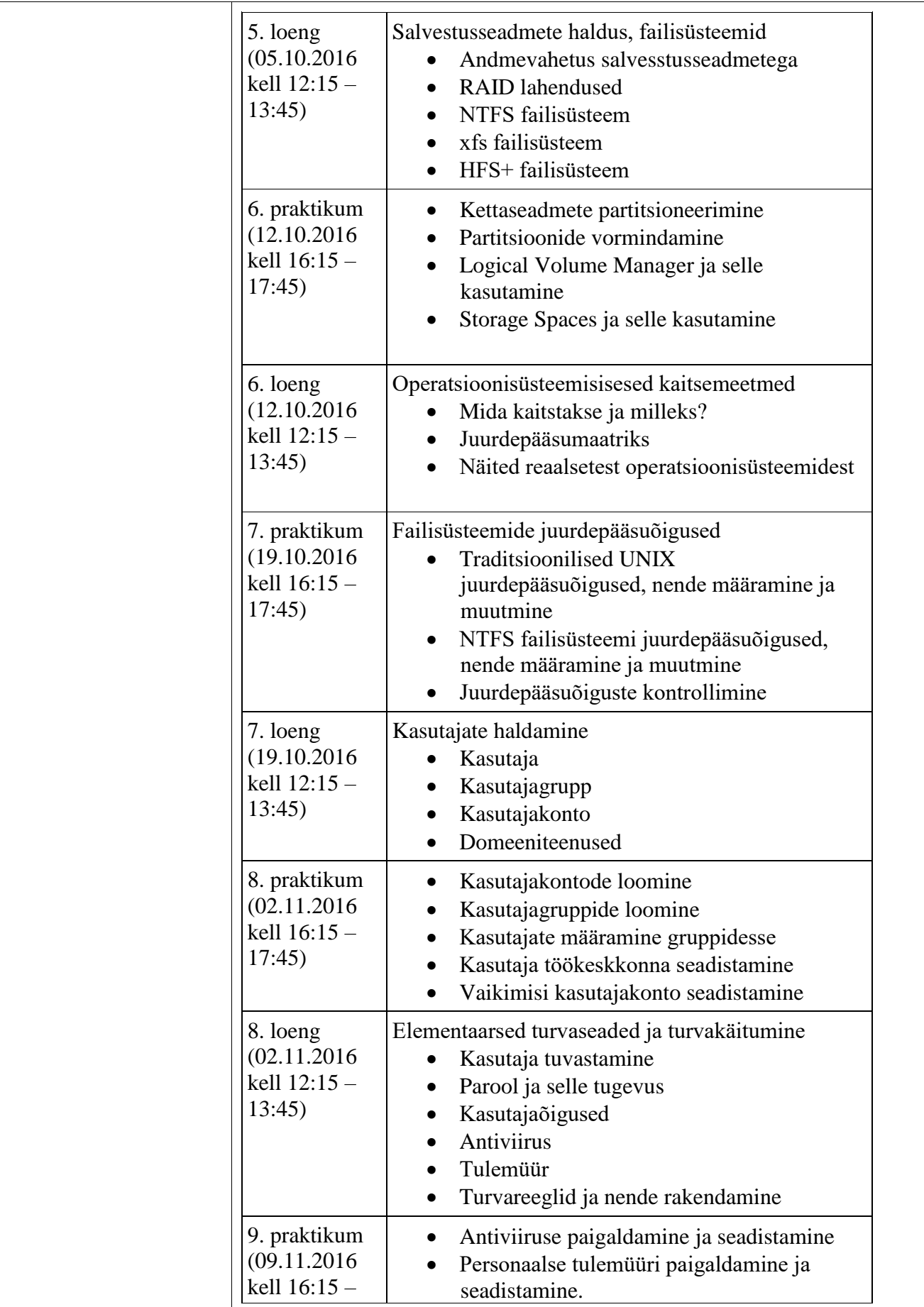

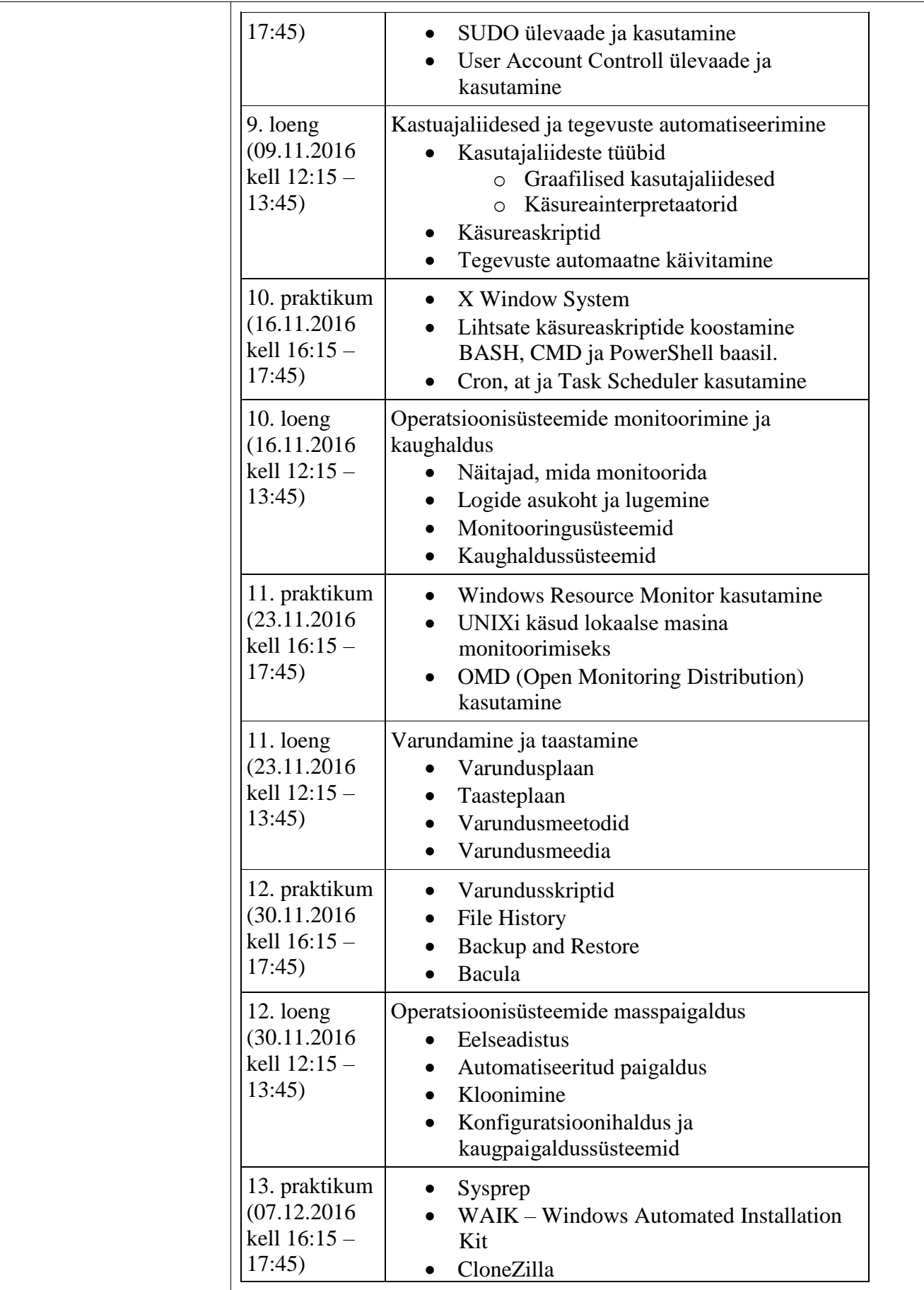

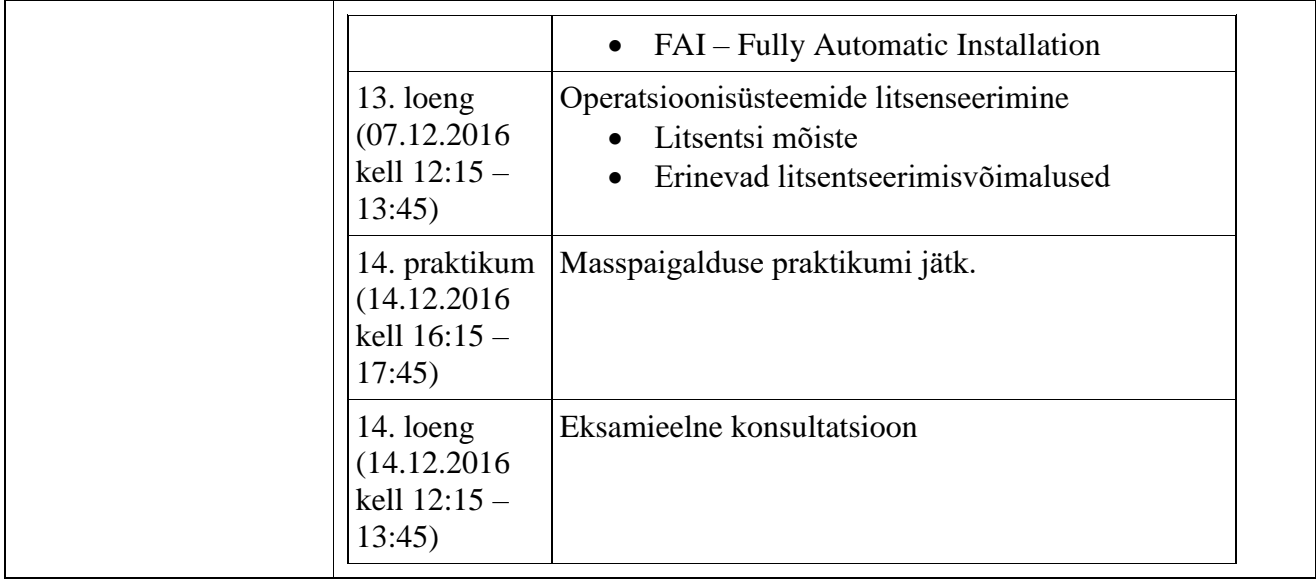

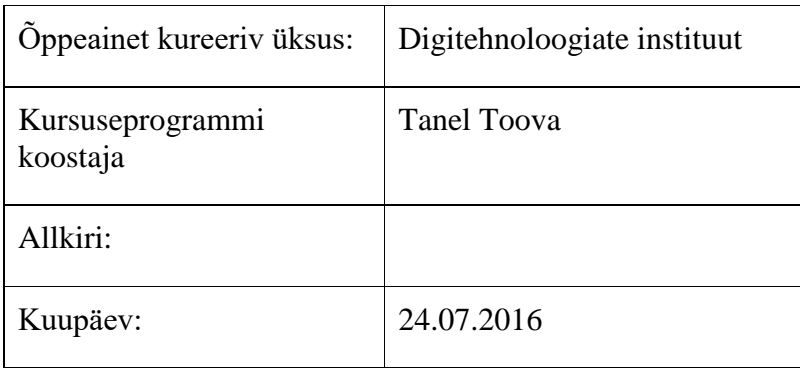

Kursuseprogramm registreeritud akadeemilises üksuses

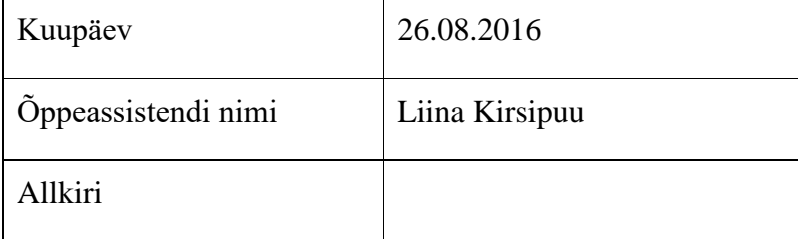